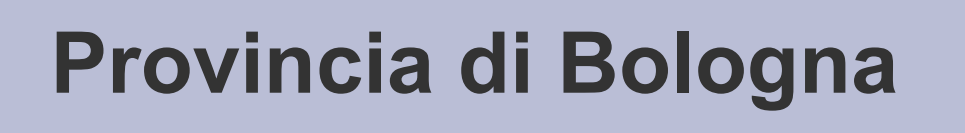

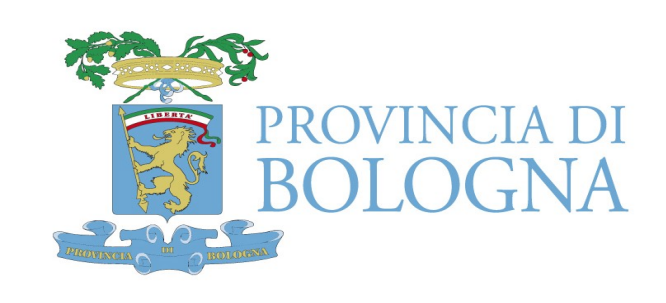

# CMDbuild....la nostra esperienza

Manila Bonvicini Gian Luca Sanzani

- Gestione asset fatta tramite un applicativo Lotus Notes utilizzabile attraverso il client
- Gestione desktop via Novell Zenworks (software distribution, inventory, gestione policy sui client, etc....)

## **Problemi**

- Situazione stratificata negli anni e non aggiornata
- Difficoltà nella gestione di query in Lotus Notes (non relazionale)
- Desktop management soddisfacente ma agent troppo pesante specie nella nuova release, per cui sottoutilizzato
- Costi di licenza elevati
- Inventario manuale con applicazione di etichette sui beni
- Rilevazione degli asset fatta con lettore di codice a barre per acquisire il serial number
- Estrazioni dei dati dall'applicativo lotus ed incrocio con i dati rilevati (join sul serial number)
- Riversati i dati 'ripuliti' in ORACLE
- Realizzato un applicativo di data entry per mantenere il sistema aggiornato durante l'analisi e la realizzazione di cmdbuild

### **Analisi e realizzazione CMDBuild..**

- Analisi gestione degli asset e realizzazione del modello E-R
- Importazione dati
- Analisi e realizzazione dei workflow per la gestione dei processi:
	- Gestione ricevimento merci con generazione automatica dei beni della fornitura
	- Gestione delle sostituzione (riassegnazione automatica..)
- Integrazione con Oracle per la prima alimentazione e per la gestione del personale e dell' ubicazione degli asset (stabile,stanza, piano...)

#### **Diagramma E-R**

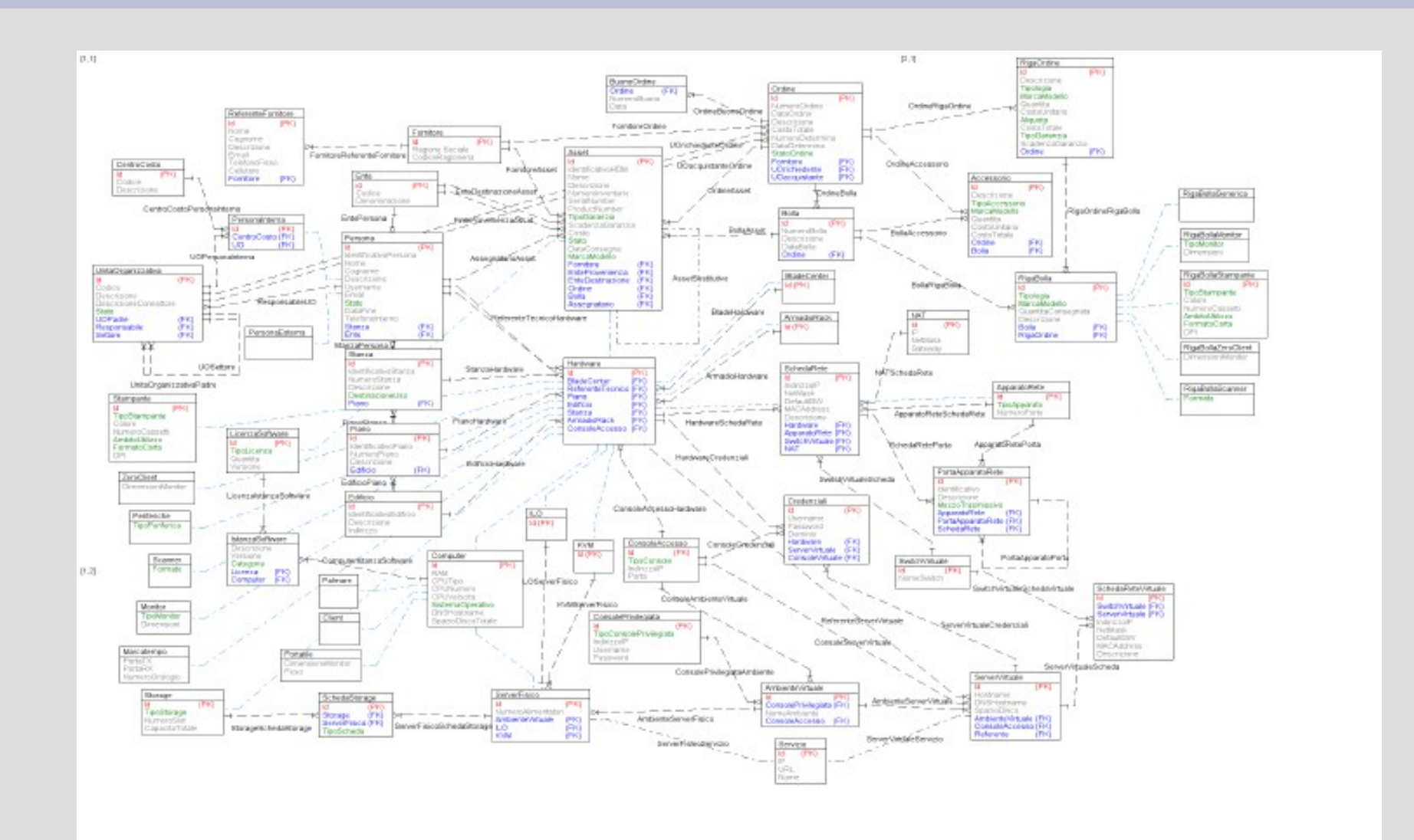

#### **Modello workflow**

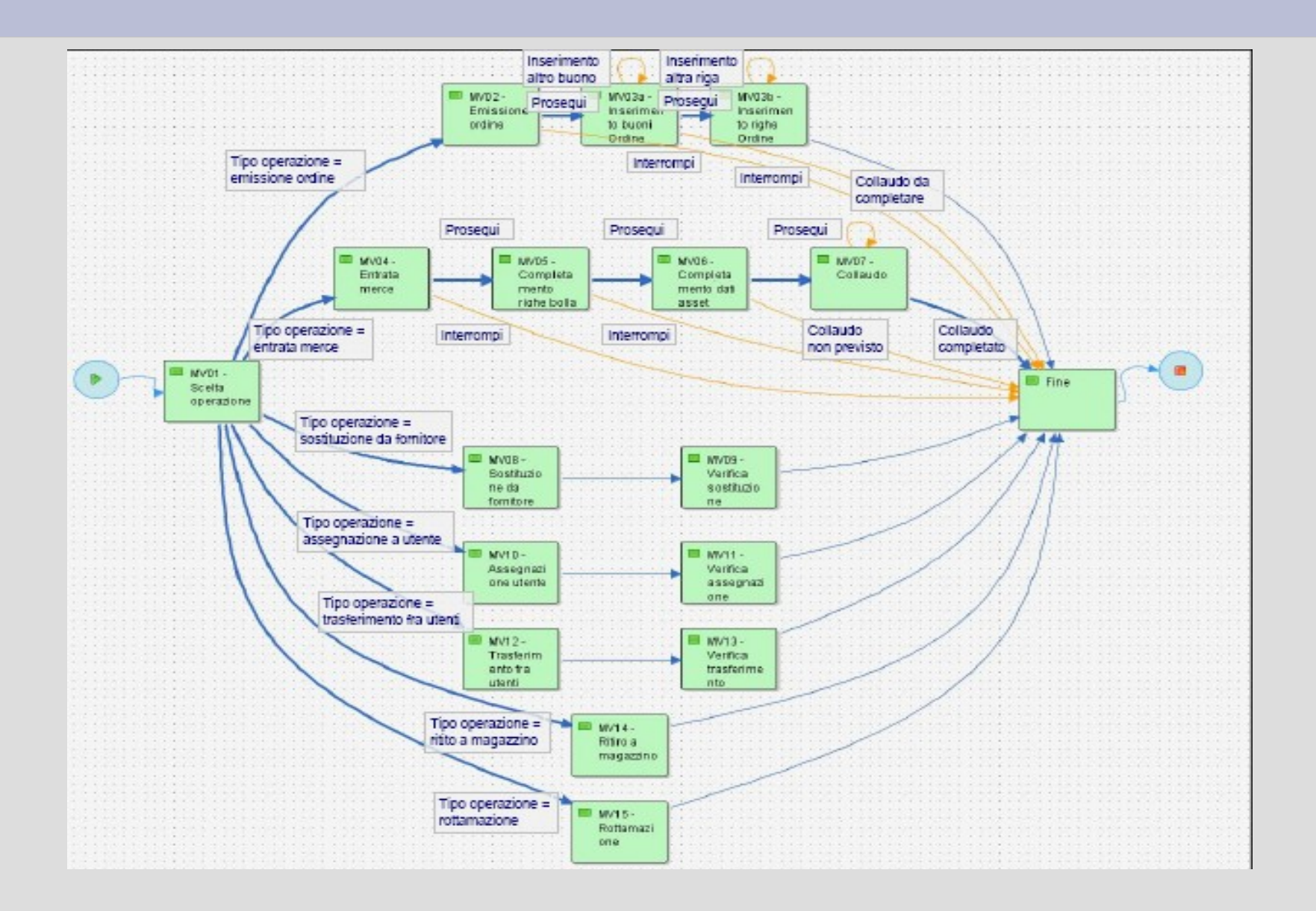

## **OCS per la gestione dei desktop**

- Agent molto leggero
- Utilizzato per inserire il numero inventario in apposita voce di registro per identificare un asset univocamente in CMDBuild e OCS
- Software distribution (installazione nuovo antivirus, disinstallazione msoffice, etc..)

## **Integrazione OCS/CMDBuild**

- L'integrazione tra OCS e CMDBuild e' stata realizzata tramite un processo che per ogni client:
	- importa le caratteristiche tecniche principali degli apparati
	- importa i software rilevati nei PC da OCS in CMDBuild per il monitoraggio delle licenze

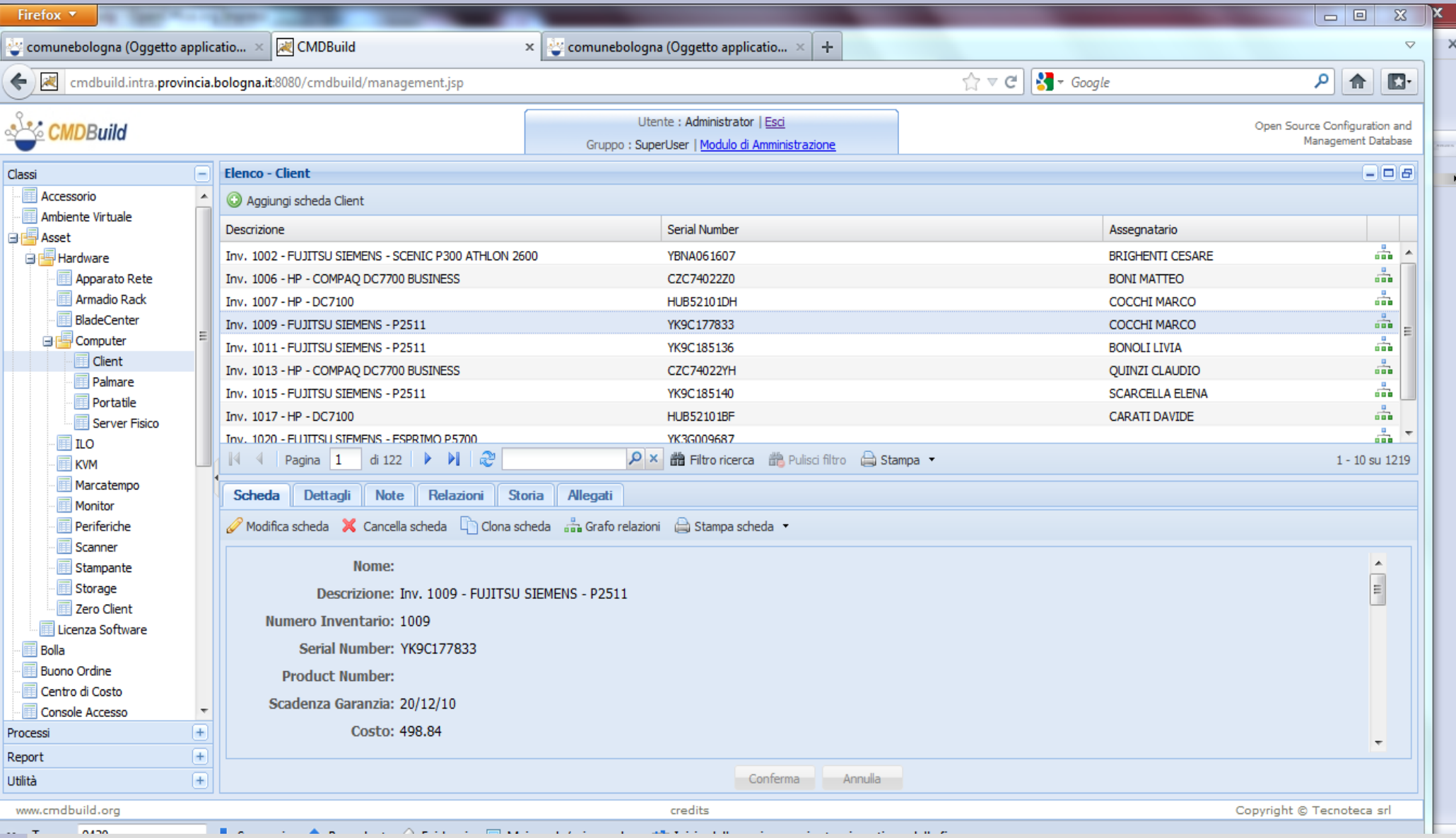

Per le sue caratteristiche che ti permettono di risalire facilmente ai legami fra le entità il sistema viene utilizzato anche per mantenere la documentazione tecnica per esempio:

- Gestione delle console remote dei server (ILO, vnc, KVM)
- Gestione degli indirizzi IP e altre informazioni (NAT, etc)
- Gestione documentazione